**Architecture et langages Web (NFA040)**

## **CSS : charte graphique**

On veut réaliser un site de recettes de cuisine. Il se compose de plusieurs pages, entre autres, une page d'accueil (que l'on ne demande pas de réaliser), une page affichant les recettes simples et une page associée à chaque recette.

La charte du site impose que chaque page dispose d'un *entête* et d'un *pied de page*.

- L'entête et le pied de page sont centrés sur fond mauve.
- Dans l'entête de chaque page, on dispose de fonctionnalités de *navigation* dans la hiérarchie des pages (exemple Accueil>Recettes simples>Œufs sur le plat).
- <span id="page-0-1"></span><span id="page-0-0"></span> Le pied de page comprend une information (ici NFA016 et le logo du cnam) situé à droite. Le logo a la largeur <sup>1</sup> de 2 lettres M<sup>2</sup> .

N'oubliez pas de valider vos pages HTML avec les validateurs [pour](http://validator.w3.org/) [HTML](http://validator.w3.org/) et [pour](http://jigsaw.w3.org/css-validator/) [CSS.](http://jigsaw.w3.org/css-validator/)

[<sup>1.</sup>](#page-0-0) <https://developer.mozilla.org/fr/docs/Web/CSS/width>

[<sup>2.</sup>](#page-0-1) <https://www.w3.org/Style/Examples/007/units.fr.html>

## **Page des recettes simples**

On vous demande de réaliser une pages des recettes simples qui ressemble à celle présentée ci-dessous:

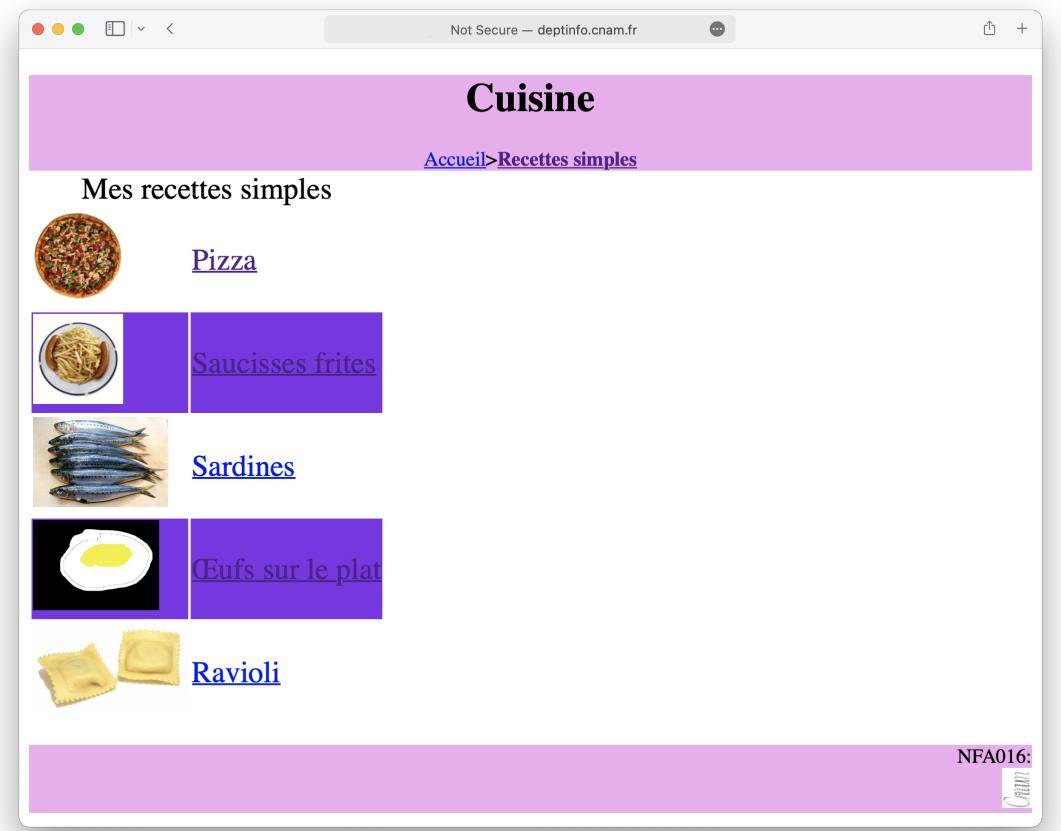

- L'entête et le pied de page sont conformes à la charte.
- Chaque nom de recette apparaît sur une ligne précédée d'une illustration.
- Les illustrations ont 3 fois la hauteur de la lettre M.
- Les lignes sont en alternance sur fond blanc et sur fond violet.
- Cliquer sur un nom de recette renvoie <sup>à</sup> la page de description correspon- dante.

## **Page spécifique d'une recette**

A titre d'exemple on vous demande de réaliser la page correspondant à la recette des Œufs sur le plat de manière à ce qu'elle ressemble à celle ci-après.

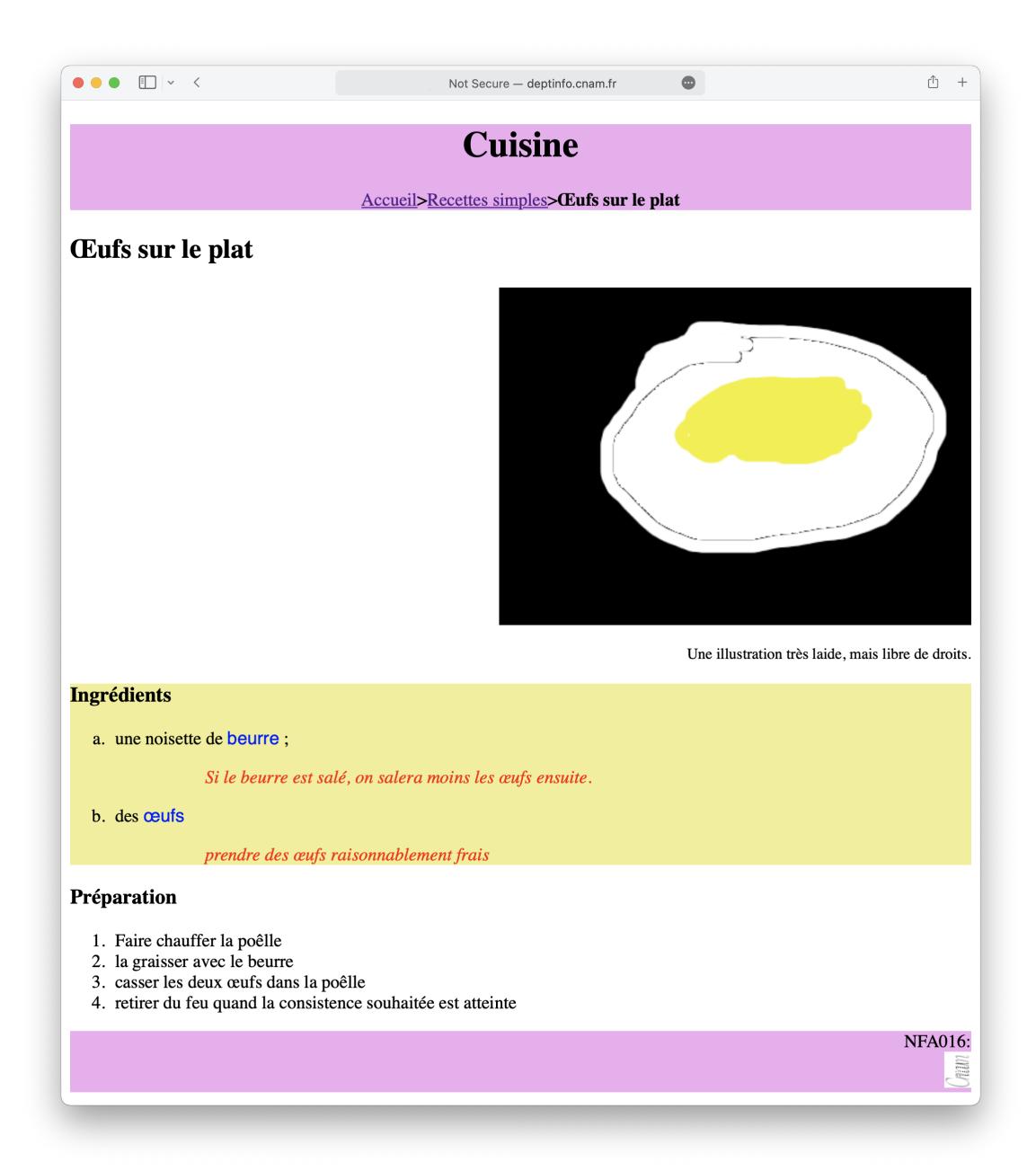

- L'entête et le pied de page sont conformes à la charte.
- L'illustration de la recette est à droite avec une légende en petit caractères.
- <span id="page-2-0"></span> Les ingrédients sont listés dans une zone à fond vert pâle et dans une police sans-serif<sup>3</sup> . Chaque élément de la liste est indexé par une lettre (par ordre alphabétique) 4 .
- <span id="page-2-1"></span>Les noms des ingrédients apparaissent en bleu.
- Les commentaires sont en rouge, décalés d'une largeur équivalente <sup>à</sup> <sup>5</sup> let- tres <sup>M</sup> vers la droite.

[<sup>3.</sup>](#page-2-0) <https://developer.mozilla.org/fr/docs/Web/CSS/font-family>

[<sup>4.</sup>](#page-2-1) <https://developer.mozilla.org/fr/docs/Web/CSS/list-style-type>